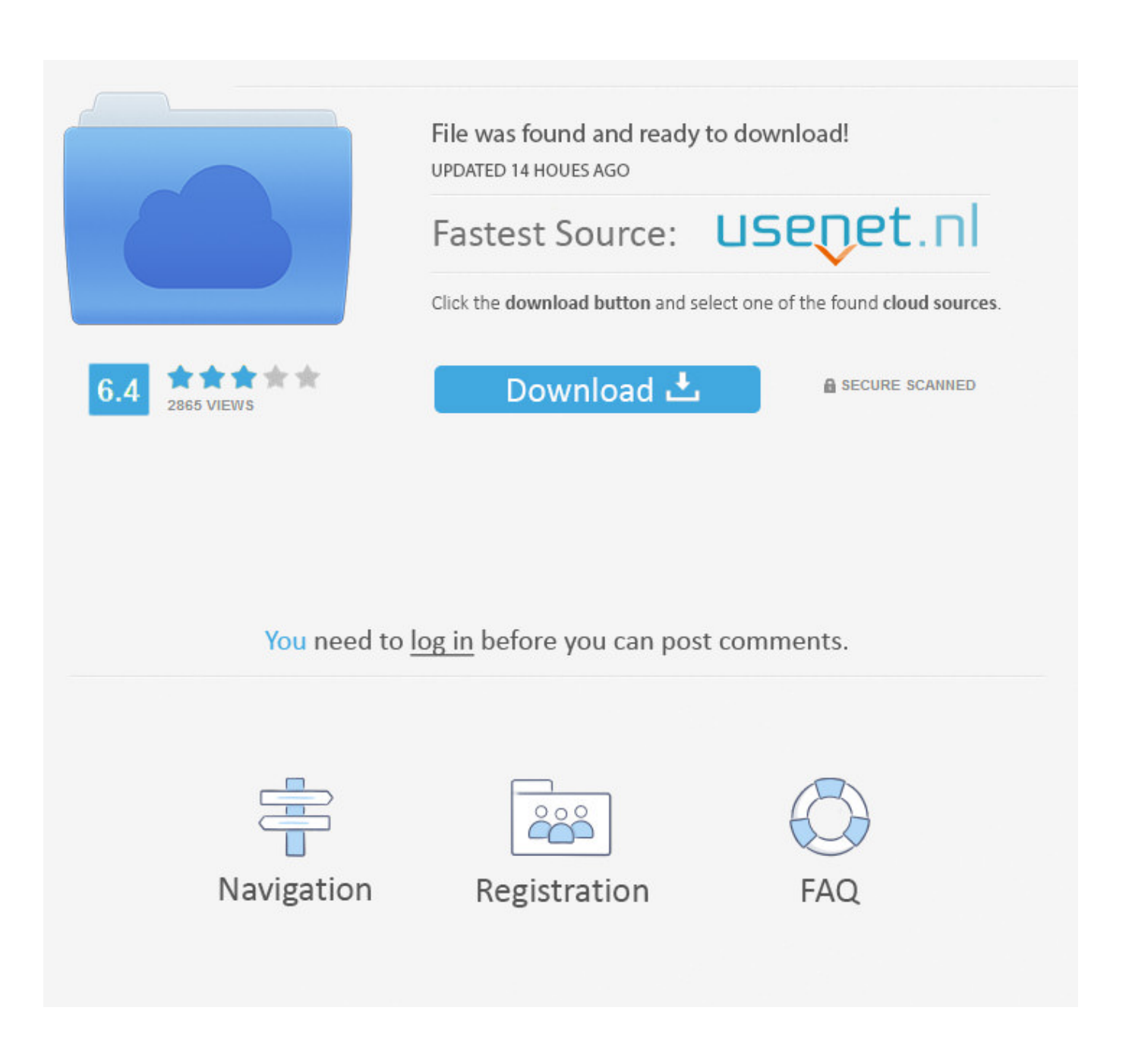

[Mejor Editor De Google PDF Para Mac](https://imgfil.com/1u21us)

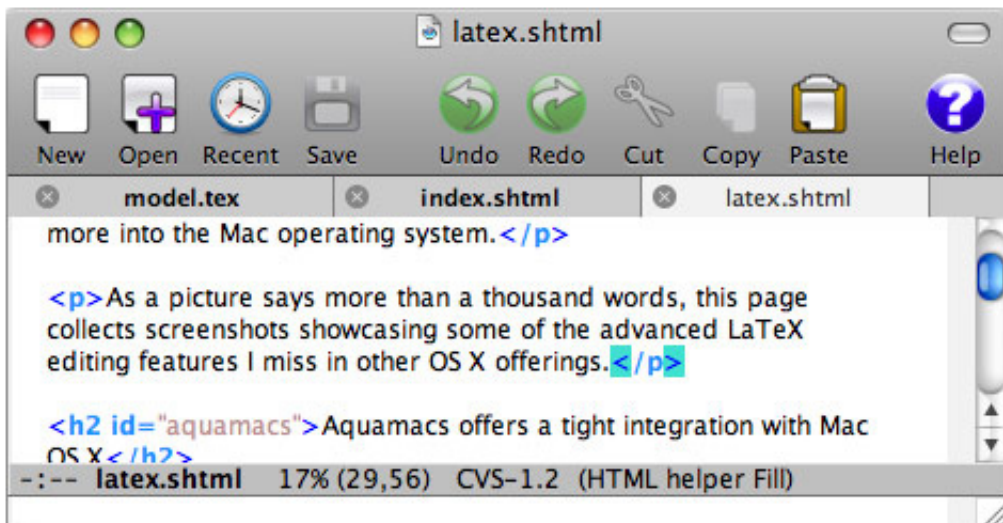

[Mejor Editor De Google PDF Para Mac](https://imgfil.com/1u21us)

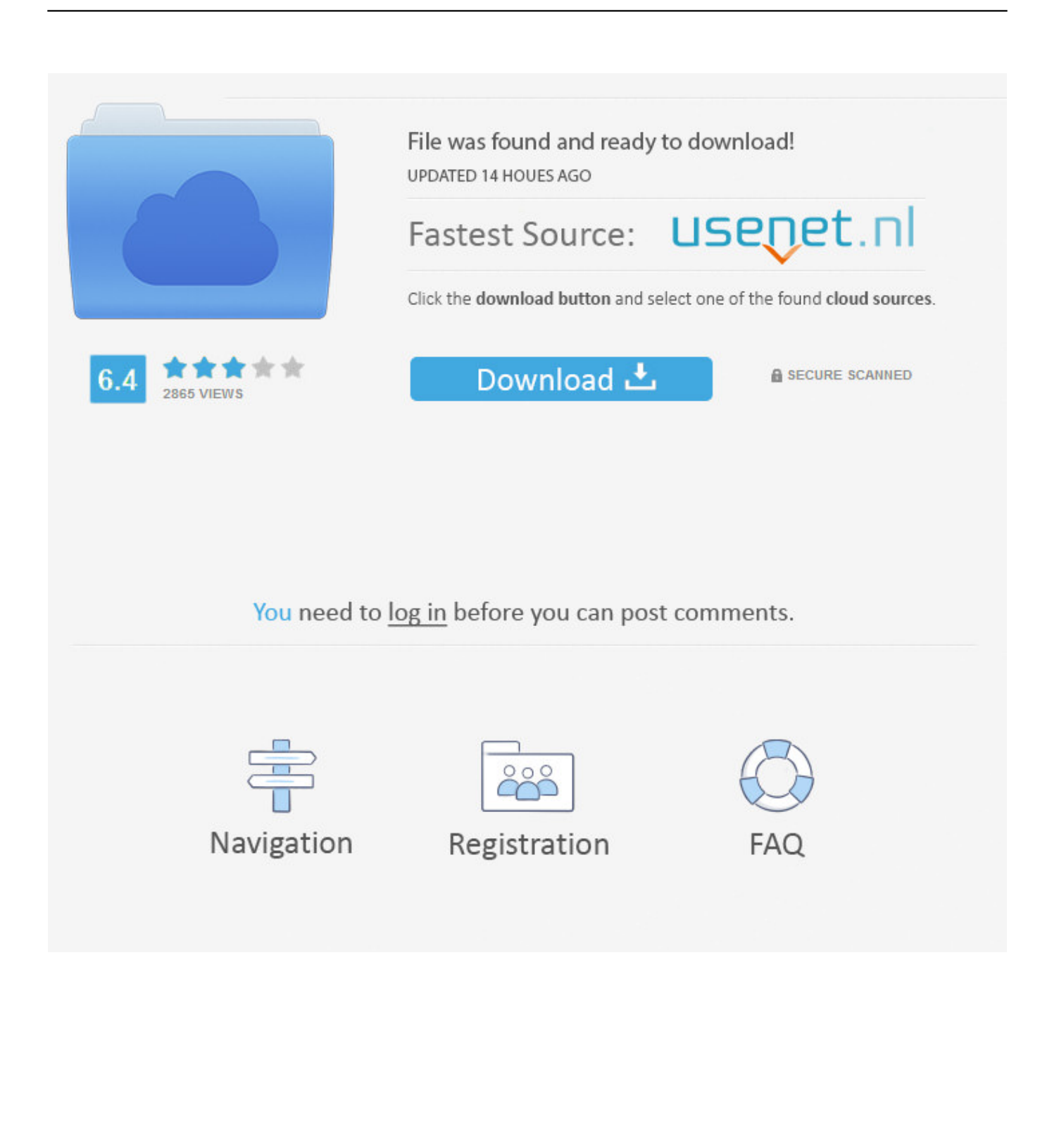

Eliminar contenido PDF Editor Mac contiene una herramienta de borrador, y se puede utilizar para eliminar cualquier texto o gráficos no deseados.. PDF Editor Mac es compatible con los formatos de imagen más populares como JPG, PNG, GIF, BMP y TIF y así sucesivamente, y también puede mantener la imagen original transparente.. Dibujar líneas para anotar en un archivo PDF, es posible que deba dibujar algunas líneas.

Al mismo tiempo, también puede cambiar el grosor de la línea para obtener un borrador más grande o más pequeño.. La herramienta copia de marca de agua en todas las páginas le permite copiar instantáneamente el objeto seleccionado en cada página del archivo PDF.. Rotar PDF la aplicación tiene una función de rotar páginas PDF Puede rotar archivos PDF 90.. Puede utilizar esta función para hacer rápidamente marcas de agua de texto o imagen en el PDF.

## [Jual Installer Bootable Mac Os X High Sierra 10.13 For Mac](https://quickbooks-2011-for-mac-file-extension.simplecast.com/episodes/jual-installer-bootable-mac-os-x-high-sierra-10-13-for-mac)

Con el PDF Editor Mac, puede rellenar fácilmente varios archivos de formulario PDF.. LibreOffice tiene un editor de PDF Uno de los mejores entornos de ofimática 7 juegos a los que puedes jugar desde el buscador de Google. [Free download gas](http://hillsorsiso.epizy.com/Free_download_gas_conversion_factor_m3_to_kwh_for_android_ap.pdf) [conversion factor m3 to kwh for android apk](http://hillsorsiso.epizy.com/Free_download_gas_conversion_factor_m3_to_kwh_for_android_ap.pdf)

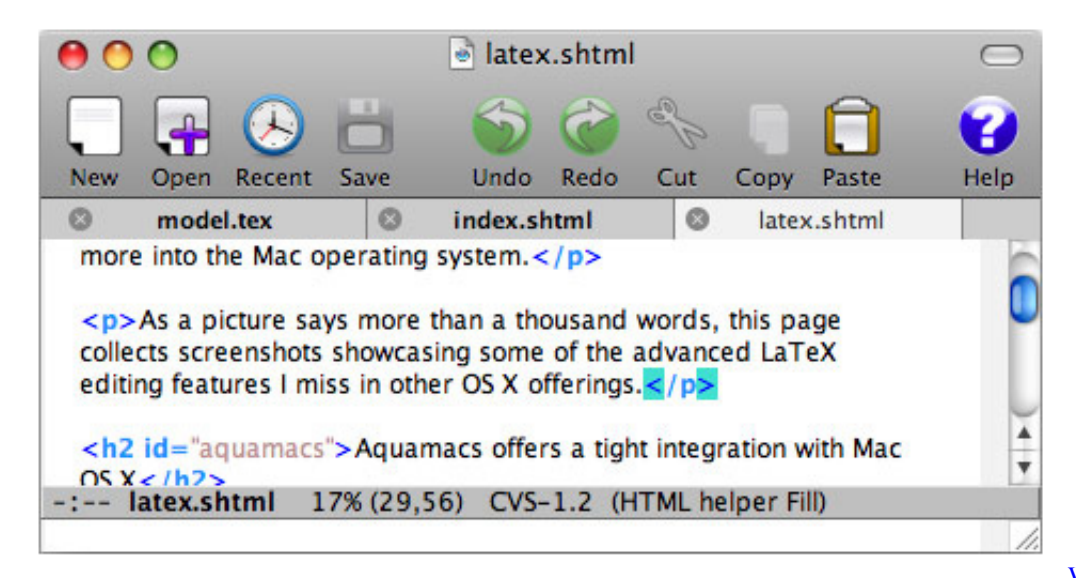

[Webinar: Ienterprise Crm For](https://tusichpeder.weebly.com/blog/webinar-ienterprise-crm-for-mac)

[Mac](https://tusichpeder.weebly.com/blog/webinar-ienterprise-crm-for-mac)

## [Adobe Acrobat Reader Dc كامل تفعيل](https://eager-aryabhata-2b97f7.netlify.app/Adobe-Acrobat-Reader-Dc--)

 Mejor que los lectores y anotadores de PDF normales, PDF Editor Mac puede guardar permanentemente los cambios de contenido PDF modificados.. Añadir imágenes puede añadir imágenes al PDF y ajustar su anchura y altura, o la posición de la imagen. [Packard Bell Easynote Mz36 Driver For Mac](http://worfirepmo.tistory.com/11)

[convert cda files to mp3 download for windows 8.1 pro 64bit](http://knowwoathreatac.epizy.com/convert_cda_files_to_mp3_download_for_windows_81_pro_64bit.pdf)

Escribir texto puede Agregar texto y moverlo a cualquier ubicación de la página PDF.. PDF Editor Mac es una aplicación de

software para Mac OS X que permite a los usuarios añadir texto, insertar imágenes, poner marcas de agua para etiquetar sus derechos de autor, cambiar el tamaño de la fuente y el color, y realizar otros cambios de un documento PDF.. Después de agregar texto e imágenes, puede cambiar la fuente y el color del texto, cambiar el tamaño de la altura y el ancho de la imagen o moverlos también.. 180 o 270 grados Y permite a los usuarios seleccionar una rotación de una sola vez para todas las páginas, o simplemente rotar la actual.. Puede utilizar Pen, V-line y H-line para dibujar líneas libres, líneas verticales u líneas horizontales.. Rotar ciertas páginas y modificar el diseño del documento también es importante, así como varias herramientas de dibujo como líneas, pinceles, líneas horizontales o líneas verticales.. Aplicación de edición de PDF para Mac OS X: Añadir texto, insertar imágenes, borrar contenido y rotar páginas.. PDF Editor Mac le permite establecer el tamaño del texto, la fuente y el color.. Si necesita eliminar algunas palabras o texto del PDF, simplemente haga clic en la herramienta Borrador y luego borre. ae05505a44 [Begrenset Interesse For Mac](http://meitiahoucon.epizy.com/Begrenset_Interesse_For_Mac.pdf)

ae05505a44

[O Je Virus For Mac](https://mahobblipo.storeinfo.jp/posts/15250320)